## Entwicklungshorizont – Entwicklungsaufgabe *STS Oldenburg GHRS*

LiVD formuliert diesen Entwicklungshorizont auf Grundlage der Beratungsaspekte und Ergebnisse aus der Nachbesprechung und legt das Dokument im gemeinsamen IServ-Ordner (LiVD Name) unter folgendem Dateinamen (Datum\_Fach\_UB 1-6) im jeweiligen Fachordner ab.

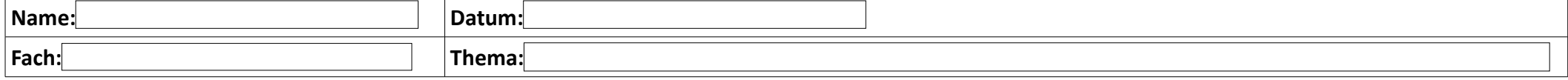

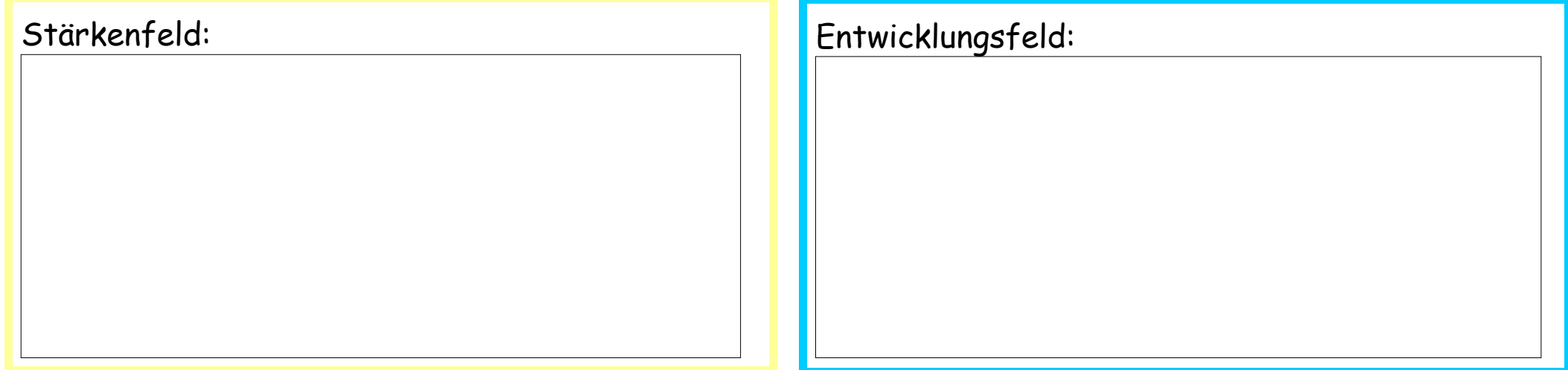

## Entwicklungsaufgabe - Aufgabenfeld

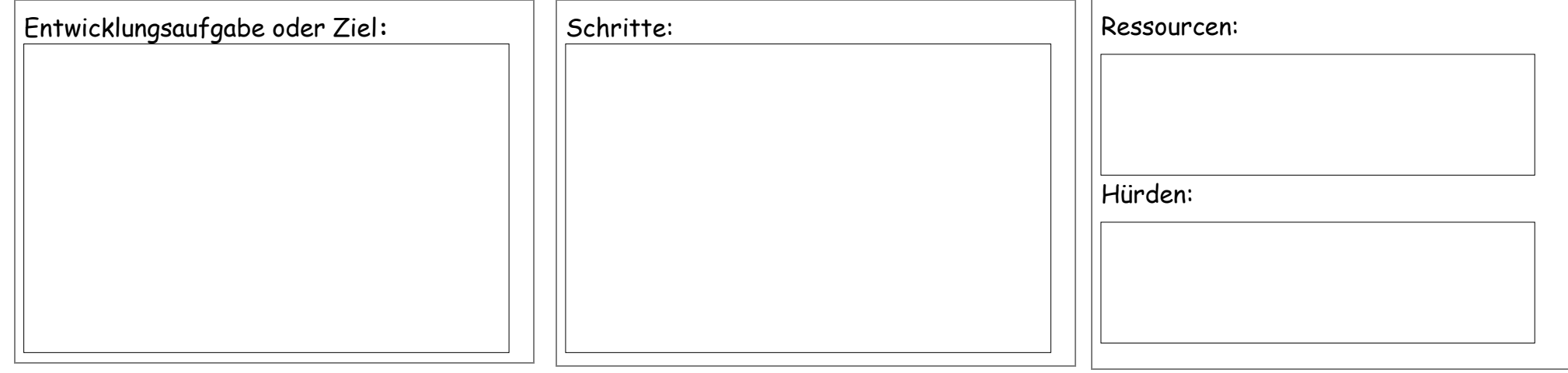